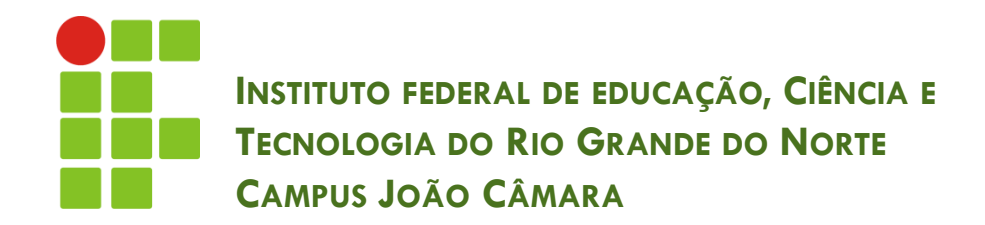

#### **CONECTANDO A APLICAÇÃO COM O BANCO DE DADOS**

Nickerson Fonseca Ferreira nickerson.ferreira@ifrn.edu.br

#### Utilizando o PreparedStatement

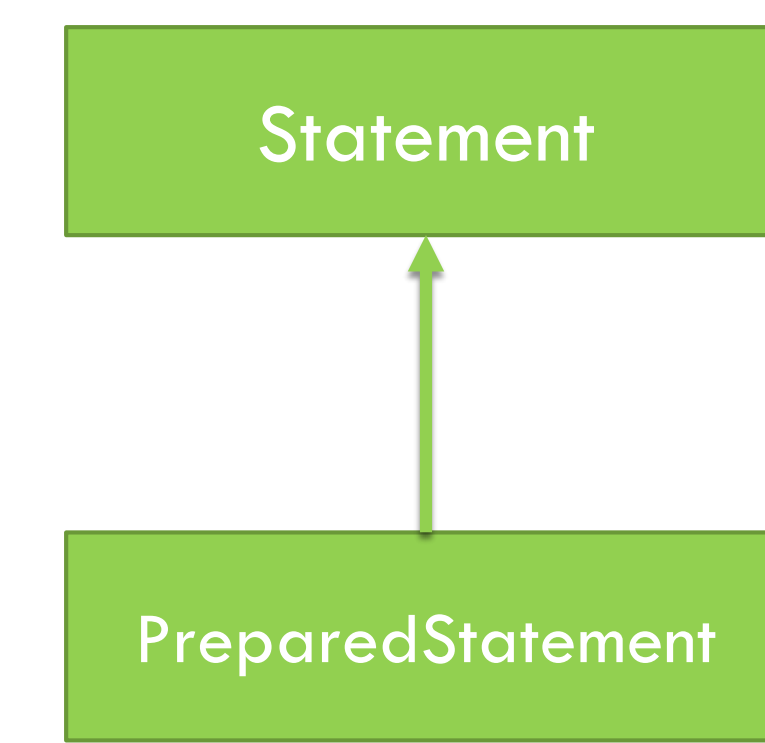

# PreparedStatement

- É uma classe Java que herda (extends) da classe Statement.
- Ou seja, possui todos os métodos da classe pai e possui outros específicos.
- □ Qual a vantagem de utilizá-la ?
	- Setar parâmetros de forma mais simples

# **Statement X PreparedStatement**

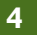

```
Class.forName("com.mysql.jdbc.Driver");
Connection conn =DriverManager.getConnection(
                "jdbc:mysql://localhost:3306/aula", "root", "pass");
```
Statement  $stm = conn.createStatement()$ ;

```
String sql = "insert into cliente values ("
        + txtId.getText() + ", '" + txtNome.getText()
        + "', '" + txtEmail.getText() + "') ";
```

```
int num = stm.executeUpdate(sql);
if (num > 0) {
    System.out.println("SUCESSO!! REGISTRO INSERIDO!!");
 else {
    System.out.println("FALHOU!! REGISTRO NÃO FOI INSERIDO!!");
```
## **Statement X PreparedStatement**

```
Class.forName("com.mysql.jdbc.Driver");
```
Connection conn  $=$ 

```
DriverManager.getConnection(
```
"jdbc:mysql://localhost:3306/aula", "root", "pass");

String  $sql = "insert into client values (?,?,?)"$ 

```
PreparedStatement ps = conn.prepeatStatement(sql);ps.setInt(1, Integer.parseInt(txtId.getText()));
ps.setString(2, txtNome.getText());
ps.setString(2, txtEmail.getText());
```

```
int num = ps.executeUpdate();
if (num > 0) {
    System.out.println("SUCESSO!! REGISTRO INSERIDO!!");
 else {
    System.out.println("FALHOU!! REGISTRO NÃO FOI INSERIDO!!");
```
## Statement X PreparedStatement

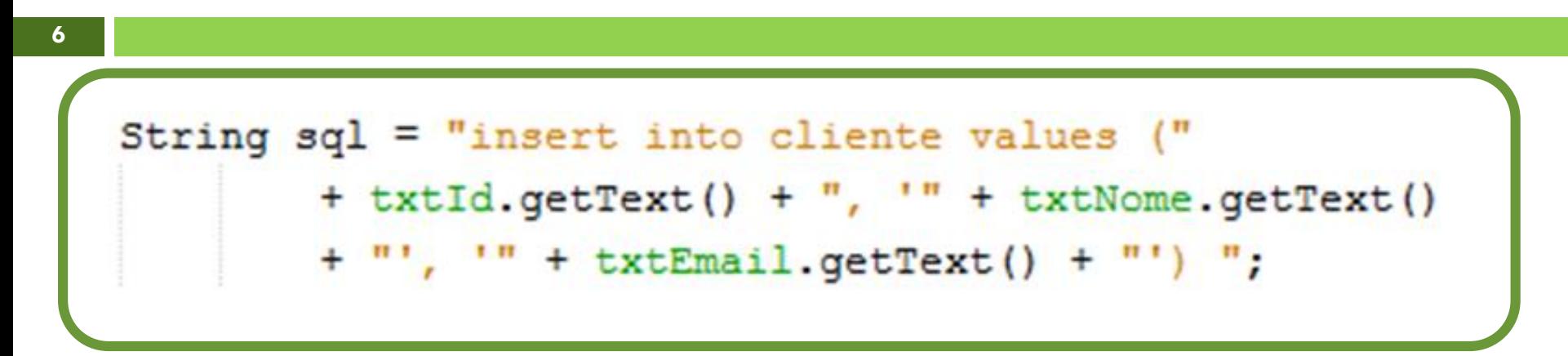

```
String sql = "insert into client values (?,?,?)"PreparedStatement ps = conn.prepeatStatement(sql);
ps.setInt(1, Integer.parseInt(txtId.getText()));
ps.setString(2, txtNome.getText());
ps.setString(2, txtEmail.getText());
```
# **EXERCÍCIO**

- □ Continuando o exercício anterior...
- Adicionar um botão para alterar os dados do cliente que foi selecionado utilizando a classe PreparedStatement.